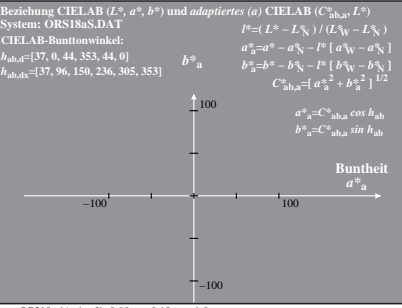

SG390-4A, 1; cf1=0.90; nt=0.18; nx=1.0

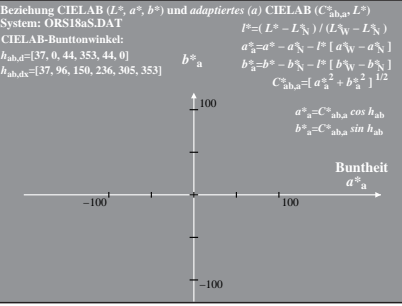

SG390-4A, 2:  $cf1=0.90$ ;  $nt=0.18$ ;  $nx=1.0$